### Using the Internet

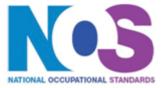

#### **Overview**

This is the ability to set up and use appropriate connection methods to access the Internet; make the best use of browser software tools and techniques to search for, retrieve and exchange information using a browser or public search engine, and work safely and securely online.

### Using the Internet

### Performance criteria

#### Select and set up an appropriate connection to access the Internet

- P1. Select and set up an Internet connection using an appropriate combination of hardware and software
- You must be able to:
- P2. Recommend a connection method for Internet access to meet identified needs
- P3. Diagnose and solve Internet connection problems

#### You must be able to:

#### Set up and use browser software to navigate webpages

- P4. Select and use browser tools to navigate webpages effectively
- P5. Adjust and monitor browser settings to maintain and improve performance
- P6. Customise browser software to make it easier to use
- P7. Use browser help facilities to solve problems

### You must be able to:

### Use browser tools to search effectively and efficiently for information from the Internet

- P8. Select and use appropriate search techniques to locate information efficiently
- P9. Manage and use references to make it easier to find information another time
- P10. Download, organise and store different types of information from the Internet

#### You must be able to:

#### Use browser software to communicate information online

- P11. Evaluate different tools and techniques to communicate information online
- P12. Share and submit information online using appropriate language and moderate content from others

#### ۱...

#### You must be able to:

### Develop and apply appropriate safety and security practices and procedures when working online

- P13. Work responsibly and take appropriate safety and security precautions when working online
- P14. Keep information secure and manage user access to online sources securely
- P15. Develop appropriate guidelines and procedures for safe and secure use of the Internet

# ESKIINT3(SQA Unit Code-F9A2 04) Using the Internet

### Using the Internet

## Knowledge and understanding

### You need to know and understand:

#### Select and set up an appropriate connection to access the Internet

- K1. Identify different types of connection methods that can be used to access the Internet
- K2. Explain the benefits and drawbacks of different connection methods
- K3. Analyse the issues affecting different groups of users

### You need to know and understand:

#### Set up and use browser software to navigate webpages

- K4. Explain when to change settings to aid navigation
- K5. Explain when and how to improve browser performance

### You need to know and understand:

### Use browser tools to search effectively and efficiently for information from the Internet

K6. Evaluate how well information meets requirements

### You need to know and understand:

#### Use browser software to communicate information online

K7. Identify and analyse opportunities to create, post or publish material to websites

### You need to know and understand:

### Develop and apply appropriate safety and security practices and procedures when working online

- K8. Explain the threats to system performance when working online
- K9. Explain the threats to information security and integrity when working online
- K10. Discuss the threats to user safety when working online
- K11. Explain how to minimise internet security risks

### Using the Internet

#### **Additional Information**

### Scope/range

An advanced user can advise on and set up an Internet connection to meet a variety of user needs. They can also make efficient use of advanced Internet software tools and techniques to search for and exchange information for complex and non-routine activities.

Internet tools and techniques will be defined as 'advanced' because:

- the software tools and functions required will be described as complex because at times they require new learning, which will involve having the idea that there may be a tool or function to do something (eg improve efficiency or create an effect), exploring technical support, selfteaching and applying; and
- 2. the range of techniques required for searching and exchanging information will be complex, and the selection process may involve research, identification and application.

An activity will typically be 'complex and non-routine' because:

- 3. the task is likely to require research, identification and application;
- 4. the context is likely to require research, analysis and interpretation; and
- 5. the user will take full responsibility for searching for and exchanging the information.

**Examples of context:** Setting up an Internet connection for use by others; developing and promoting organisational guidelines and procedures for Internet safety; setting up and moderating the content of a discussion forum

#### **Examples of Content**

The examples given are indicative of the learning content at each level and are not intended to form a prescriptive list for the purpose of assessment

Select and set up an appropriate connection to access the Internet Connection methods: LAN, VPN, modem, router, wireless, broadband, dial-up, cable, DSL; mobile phone with wireless application protocol (WAP) or 3rd Generation (3G) technology; intranet server (eg via parallel, serial or USB connections)

Benefits and drawbacks of connection methods: Speed, stability, accessibility, frequency of connection problems, additional services offered by ISP, cost, security

### Using the Internet

Users: New users, learners, those with restricted access, those with disabilities

Set up an Internet connection: Identifying and selecting ISP, connecting hardware, installing and configuring software, setting up and testing operation of connection; limiting access

#### Set up and use browser software to navigate webpages

Browser tools: Enter, back, forward, refresh, history, bookmark, new window, new tab, Toolbar, search bar, address bar; home, go to, follow link, URL; save web address, save as, downloads, temporary files

Browser settings: Homepage, autofill, cookies, security, pop-ups, appearance, privacy, updates, add-ons, RSS feeds

Browser performance: Delete cache, delete temporary files, work offline, save websites, benchmark tests

### Use browser tools to search effectively and efficiently for information from the Internet

Search techniques: Search key words, quotation marks, search within results, relational operators, 'find' or search tool, turn questions into key words for an online query; meta search engine, wild cards

Evaluate information: Recognise intention and authority of provider, currency of the information, relevance, accuracy, bias, level of detail; sufficiency; verify information

References: History, favourites, bookmarks; RSS, data feeds, saved search results; log useful sites

Download information: Images, text, numbers, sound; software patches

#### Use browser software to communicate information online

Communicate information: Saved information (pod-casts, text, images), real time information (blogs, instant messaging; virtual meetings), file transfer protocol [FTP], hypertext transmission protocol [http], VOIP

Share information: Send link, send webpage, feeds, reference lists

Submit information: Fill-in and submit web forms; ratings, reviews, recommendations; wikis; discussion forums; interactive sites; netiquette

### Develop and apply appropriate safety and security practices and procedures when working online

Threats to system performance: unwanted e-mail (often referred to as "spam"),

### Using the Internet

malicious programs (including viruses, worms, trojans, spyware, adware and rogue diallers) and hackers; hoaxes

Safety precautions: firewall settings, Internet security settings; report inappropriate behaviour; report security threats or breaches; netiquette, content filtering, carry out security checks, proxy servers, avoid inappropriate disclosure of information

Threats to information security: malicious programs (including viruses, worms, trojans, spyware, adware and rogue diallers), hackers, phishing and identity theft

Threats to user safety: abusive behaviour ("cyber bullying"), inappropriate behaviour and grooming; abuse of young people; false identities; financial deception

User access: username and password/PIN selection and management, password strength, online identity/profile; Real name, pseudonym, avatar; What personal information to include, who can see the information, withhold personal information; parental control; blocked sites

Minimise risk: Virus-checking software, anti-spam software, firewall; treat messages, files, software and attachments from unknown sources with caution

Laws, guidelines and procedures: Set by employer or organisation relating to Health and safety, security; equal opportunities, disability; Laws: relating to copyright, software download and licensing, digital rights, IPR, health and safety

# ESKIINT3(SQA Unit Code-F9A2 04) Using the Internet

| <b>Developed by</b>      | e-skills UK                                                                  |
|--------------------------|------------------------------------------------------------------------------|
| Version number           | Version 4                                                                    |
| Date approved            | 31 March 2009                                                                |
| Indicative review date   | September 2012                                                               |
| Validity                 | Current                                                                      |
| Status                   | Original                                                                     |
| Originating organisation | e-skills UK SSC                                                              |
| Original URN             | ESKIINT3                                                                     |
| Relevant occupations     | Application Support; ICT for users; Information and Communication Technology |
| Suite                    | IT Users 6.2                                                                 |
| Key words                | IT User, ICT, Information Technology, ITQ, Productivity                      |